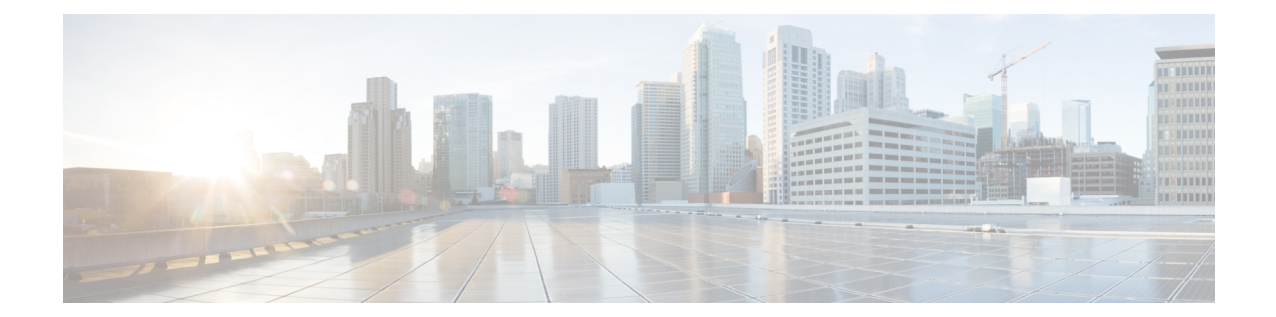

# **Network Service Virtual Link Configuration Mode Commands**

### **Command Modes** The Network Service Virtual Link configuration mode is a sub-mode of the Network Service Entity - IP configuration mode. This sub-mode provides the commands and parameters to define the NSVL of the Gb interface between a BSS and an SGSN in a 2.5G GPRS IP network connection. Exec > Global Configuration > Network Service Entity - IP Configuration > NSVL Configuration **configure > network-service-entity ip > nsvl instance** *nsvl\_id* Entering the above command sequence results in the following prompt: [local]*host\_name*(nse-ip-local-nsvl-*nsvl\_instance*)# Ú **Important** The commands or keywords/variables that are available are dependent on platform type, product version, and installed license(s). Ú **Important** For information on common commands available in this configuration mode, refer to the Common [Commands](21-18-I-Q_CLI_Reference_chapter1.pdf#nameddest=unique_8) chapter. • [nsvl-address,](#page-0-0) on page 1 • [weight,](#page-1-0) on page 2

## <span id="page-0-0"></span>**nsvl-address**

This command configures the IP address of the NSVL. end-point.

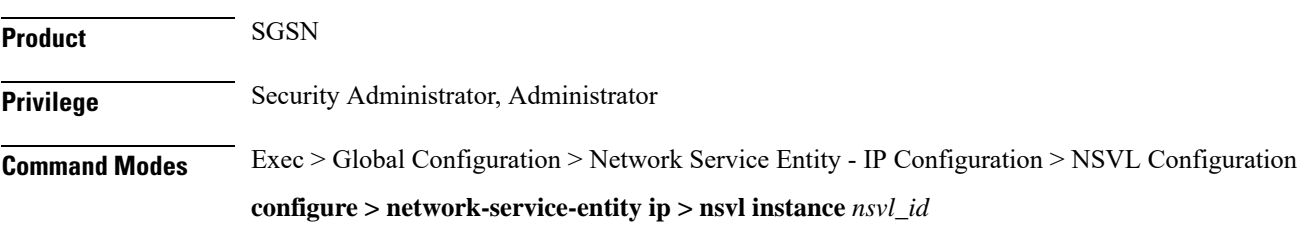

I

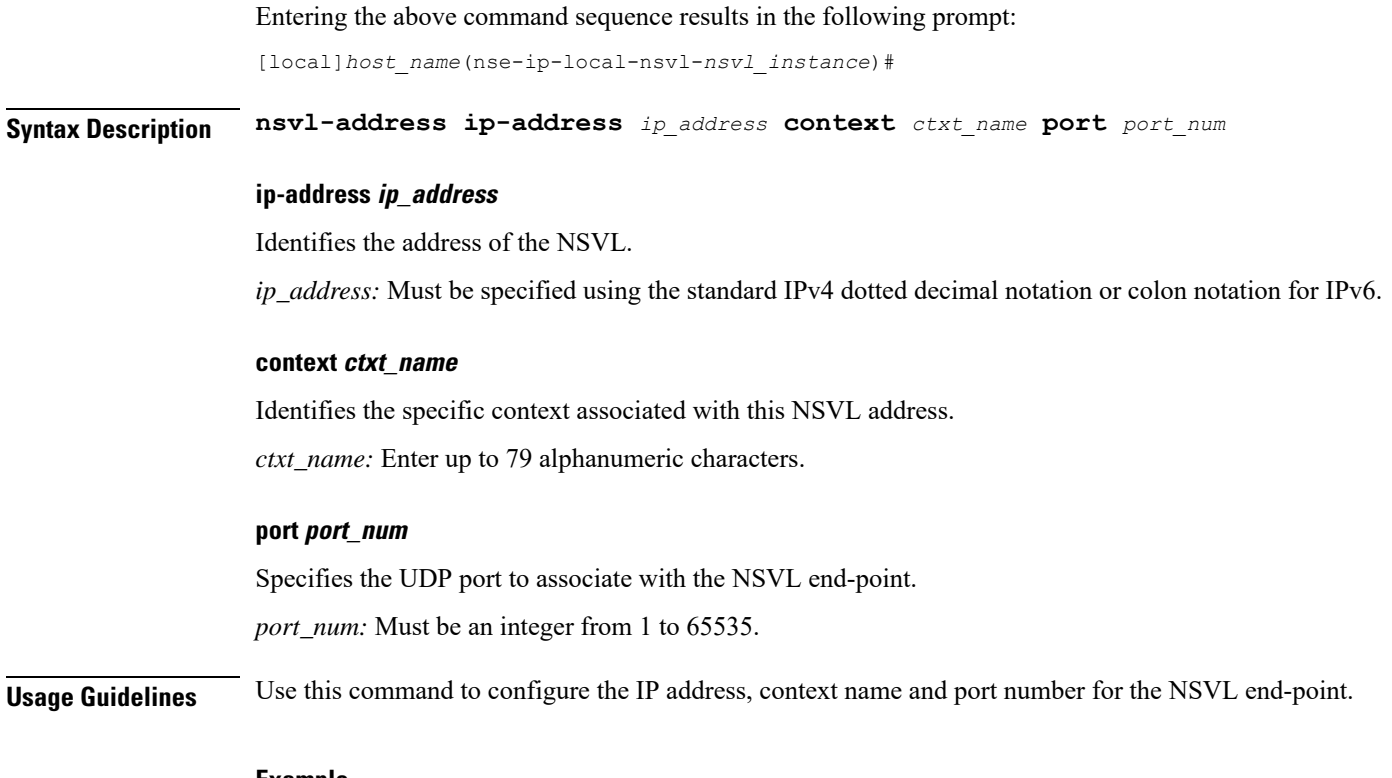

#### **Example**

**nsvl-address ip-address** *1.1.1.1* **context** *sgsn2* **port** *3735*

# <span id="page-1-0"></span>**weight**

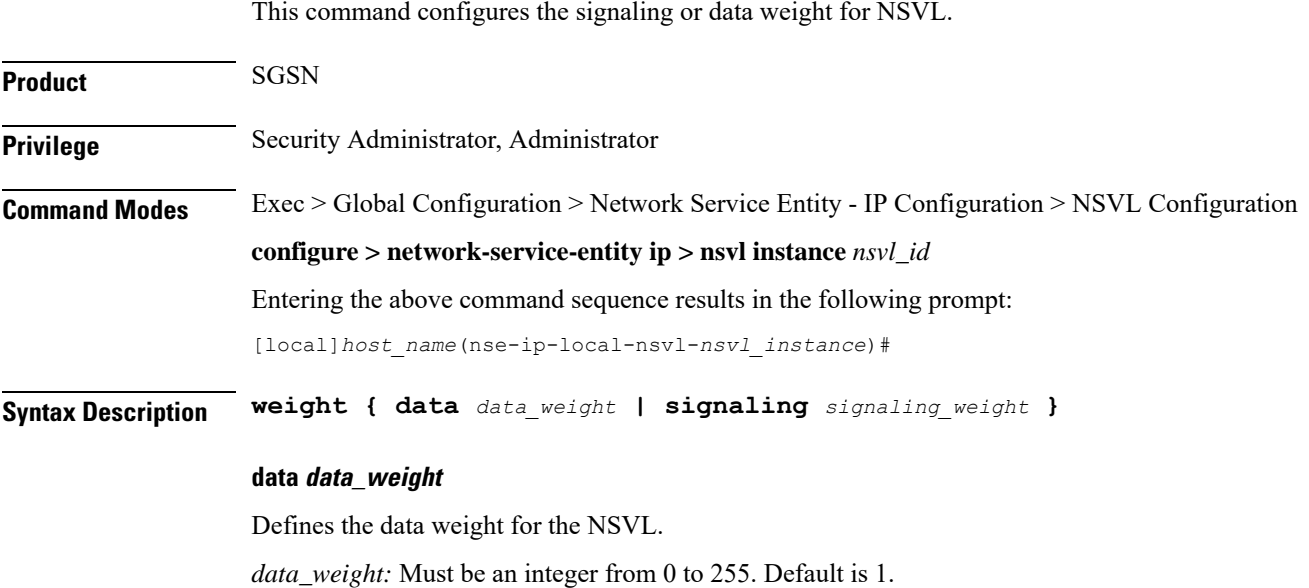

#### **signaling signaling\_weight**

Defines the signaling weight for the NSVL. *signaling\_weight:* Must be an integer from 0 to 255. Default is 1.

**Usage Guidelines** Configure the weight of the signaling or data for the NSVL.

#### **Example**

**weight data** *234*

**weight**

I